# **VU Protokoll nr 1 2022-04-30**

Närvarande: Thomas Juréhn (ordförande) Kristin Tuomisto (ledamot) Kjell Pettersson (ledamot)

### §1 MÖTET ÖPPNAS

Thomas förklarade mötet öppnat.

### §2 SM-KVAL REGLER 2023

VU **beslutar** efter diskussion med övriga i styrelsen att godkänna bilaga 1 och 2.

### §3 SM-ARRANGÖR 2023

VU **beslutar** efter diskussion med övriga i styrelsen att **Väsby BK** kommer arrangera Svenska Mästerskapen i agility **2023 30 juni – 2 juli**

### §9 MÖTET AVSLUTAS

Thomas förklarade mötet avslutat.

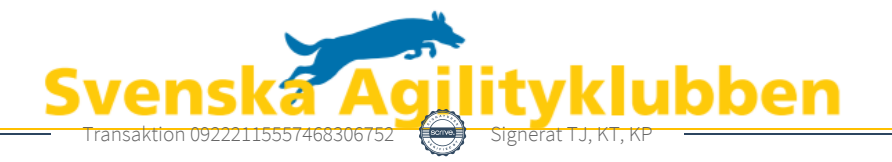

# Verifikat

Transaktion 09222115557468306752

## Dokument

VU\_protokoll\_1\_2022 Huvuddokument 1 sida Startades 2022-04-30 12:15:48 CEST (+0200) av Reduca eSign (Re) Färdigställt 2022-04-30 15:50:51 CEST (+0200)

### Initierare

### Reduca eSign (Re)

reduca-esign@reduca.se

### Signerande parter

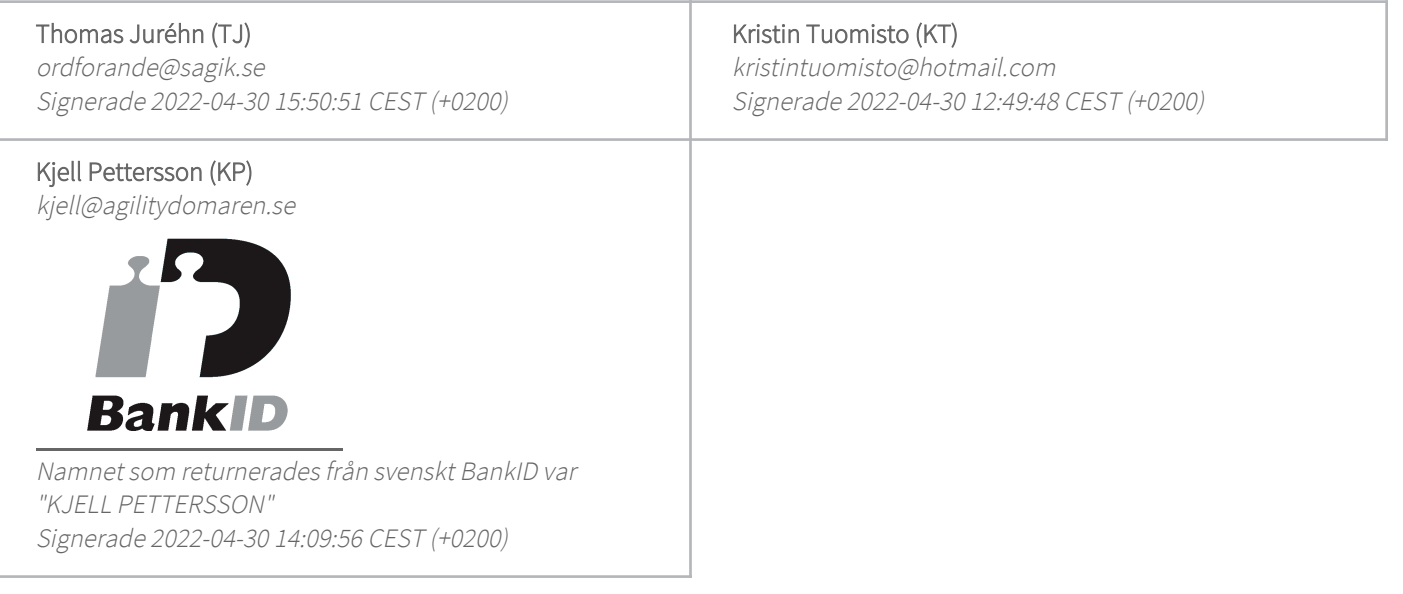

Detta verifikat är utfärdat av Scrive. Information i kursiv stil är säkert verifierad av Scrive. Se de dolda bilagorna för mer information/bevis om detta dokument. Använd en PDF-läsare som t ex Adobe Reader som kan visa dolda bilagor för att se bilagorna. Observera att om dokumentet skrivs ut kan inte integriteten i papperskopian bevisas enligt nedan och att en vanlig papperutskrift saknar innehållet i de dolda bilagorna. Den digitala signaturen (elektroniska förseglingen) säkerställer att integriteten av detta dokument, inklusive de dolda bilagorna, kan bevisas matematiskt och oberoende av Scrive. För er bekvämlighet tillhandahåller Scrive även en tjänst för att kontrollera dokumentets integritet automatiskt på: https://scrive.com/verify

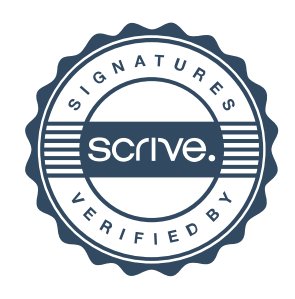